## **PROCESS DESCRIPTION – VERSION 4.0 (JUNE 2010)**

## **ROLES: DATA CLERK / COUNSELLOR / RECEPTIONIST PROCESS 2.1.0: UPDATING CLIENT PROFILE DATA**

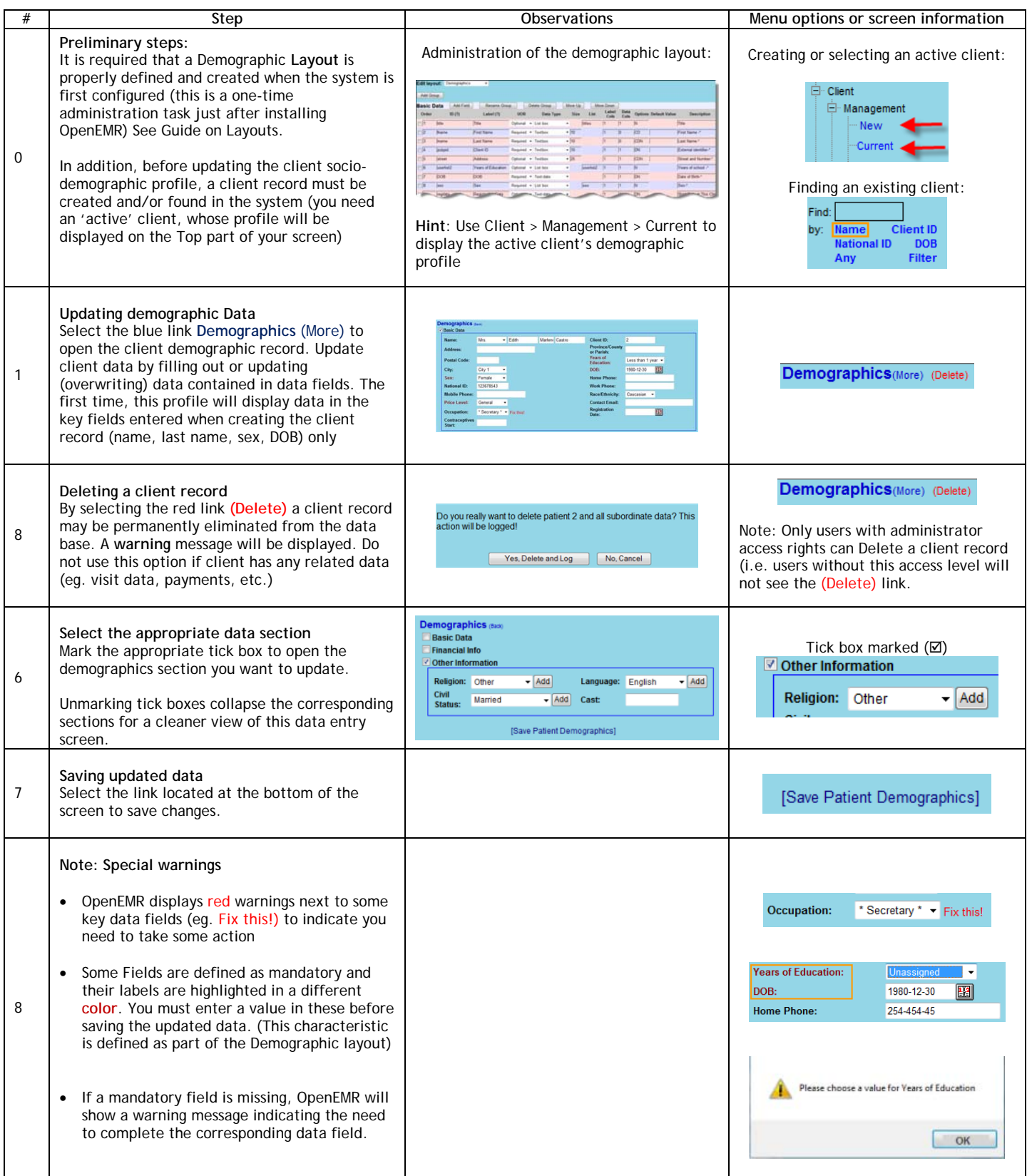